# **Institute of Actuaries of India**

### **Subject CS1-Paper B – Actuarial Statistics**

## **June 2019 Examination**

# **INDICATIVE SOLUTION**

#### **Introduction**

The indicative solution has been written by the Examiners with the aim of helping candidates. The solutions given are only indicative. It is realized that there could be other points as valid answers and examiner have given credit for any alternative approach or interpretation which they consider to be reasonable.

### **Solution 1:**

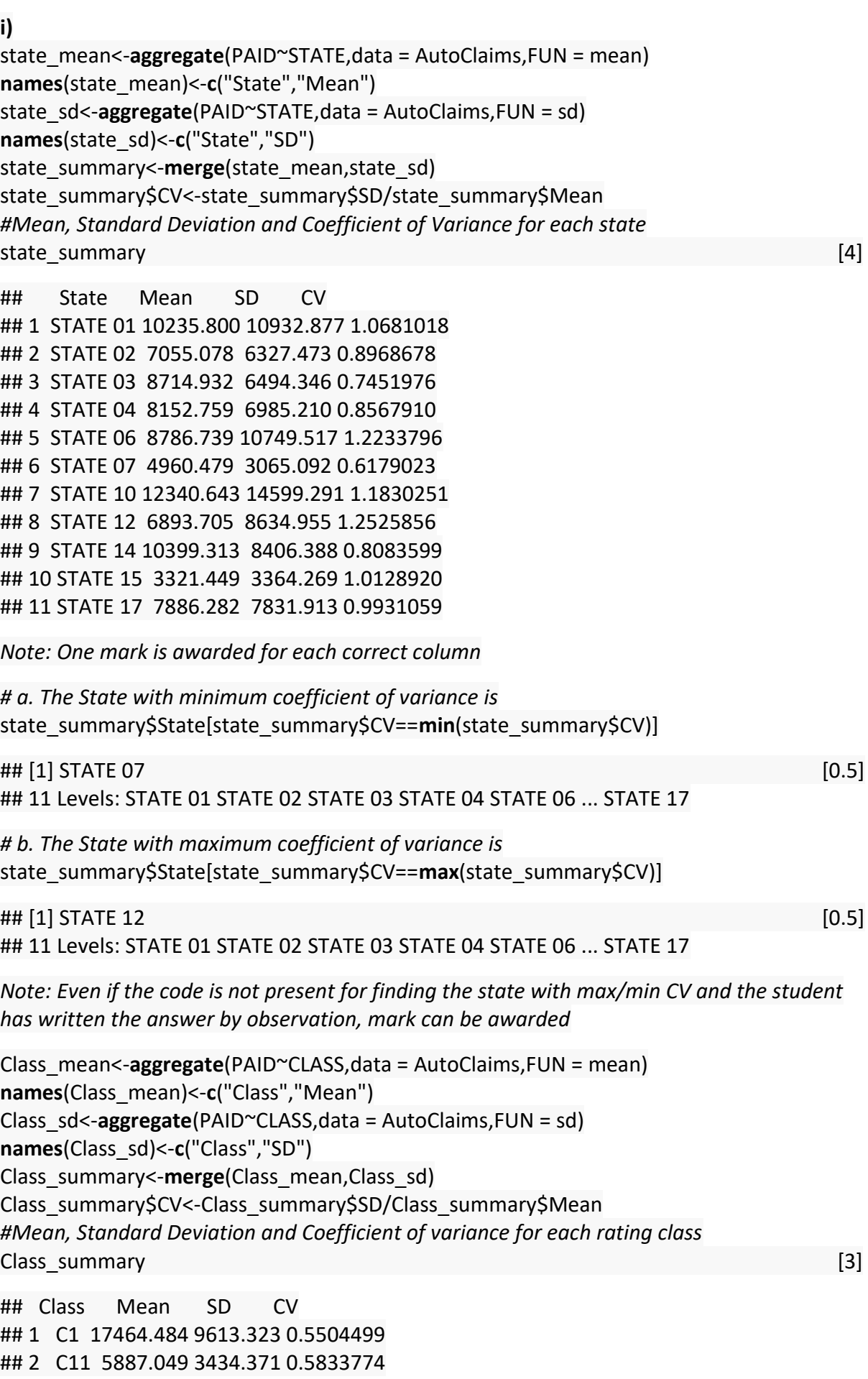

**[10]**

## 3 C6 2367.215 1533.807 0.6479373 ## 4 F6 17434.533 9188.423 0.5270243

*# Arranging the rating class in ascending order of CV* Class\_summary[**order**(Class\_summary\$CV),] [2]

## Class Mean SD CV ## 4 F6 17434.533 9188.423 0.5270243 ## 1 C1 17464.484 9613.323 0.5504499 ## 2 C11 5887.049 3434.371 0.5833774 ## 3 C6 2367.215 1533.807 0.6479373

*Note: Full marks (5) are awarded if the student directly shows the table in ascending of the CVs* 

**ii)**

**boxplot**(PAID~STATE,data = AutoClaims) [1.5]

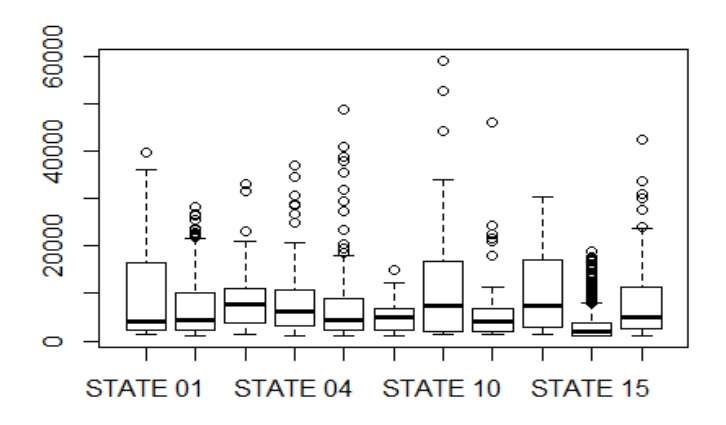

States with no outliers are **State 14.** [1]

**boxplot**(PAID~CLASS,data = AutoClaims) [1.5]

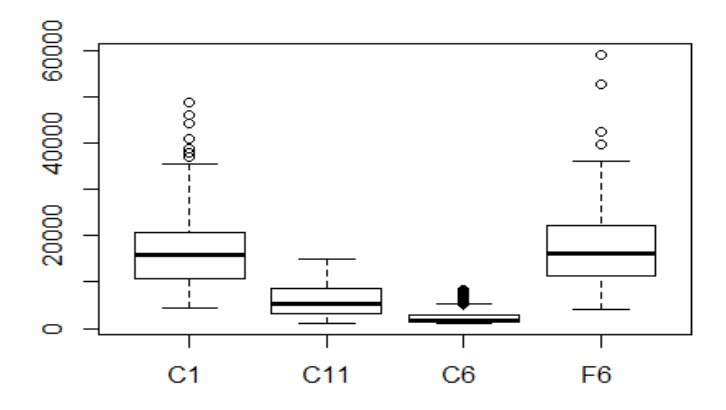

**[5]**

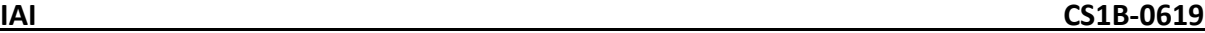

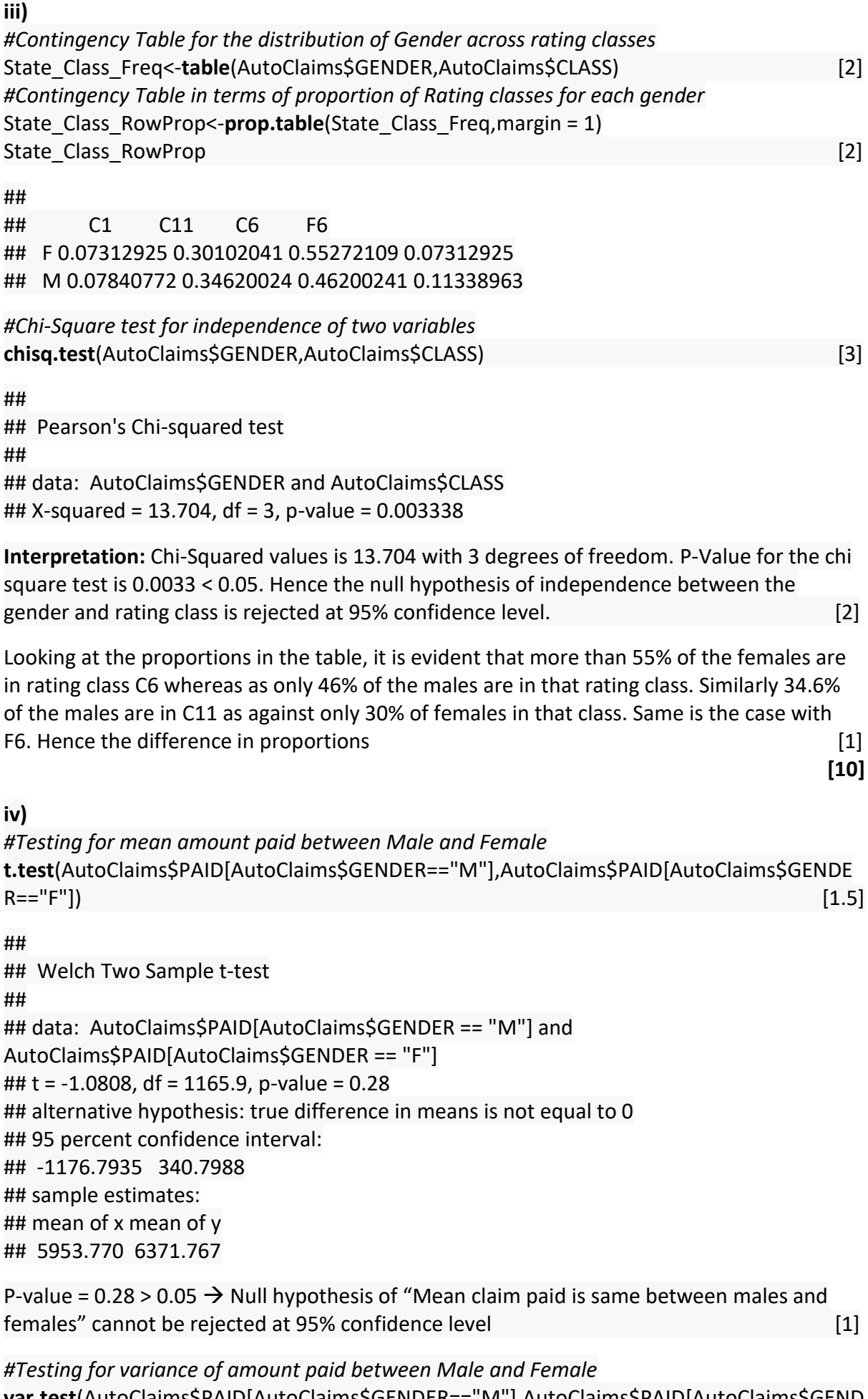

**var.test**(AutoClaims\$PAID[AutoClaims\$GENDER=="M"],AutoClaims\$PAID[AutoClaims\$GEND  $ER == "F"]$ ) [1.5]

## ## F test to compare two variances ## ## data: AutoClaims\$PAID[AutoClaims\$GENDER == "M"] and AutoClaims\$PAID[AutoClaims\$GENDER == "F"] ## F = 0.78416, num df = 828, denom df = 587, p-value = 0.001337 ## alternative hypothesis: true ratio of variances is not equal to 1 ## 95 percent confidence interval: ## 0.6744929 0.9098948 ## sample estimates: ## ratio of variances ## 0.7841591

P-value =  $0.0013 < 0.05$   $\rightarrow$  Null hypothesis of "Variance of claim paid is same between males and females" is rejected at 95% confidence level. Claims paid among females is more volatile compared to that of males **and the set of the set of the set of the set of the set of the set of the set of the set of the set of the set of the set of the set of the set of the set of the set of the set of the se** 

**[5] [30 Marks]**

*Part (i) was well answered by the students who were successful. Students struggled with computing the coefficient of variance and interpreting based on that. In part (ii), the students were able to use the R Code to generate the box plot. Only a few of them were able to identify outliers successfully. In Part (iii), many students were able to perform Chi square test and do the interpretation successfully but majority of them failed in preparing contingency tables based on proportions. Also majority of them failed in making detailed interpretation based on the results of the chi-square test. Part (iv) was hardly attempted. Very few students were able to perform the correct tests and provide right interpretation. A number of students had difficulty in identifying the correct test itself.* 

#### **Solution 2:**

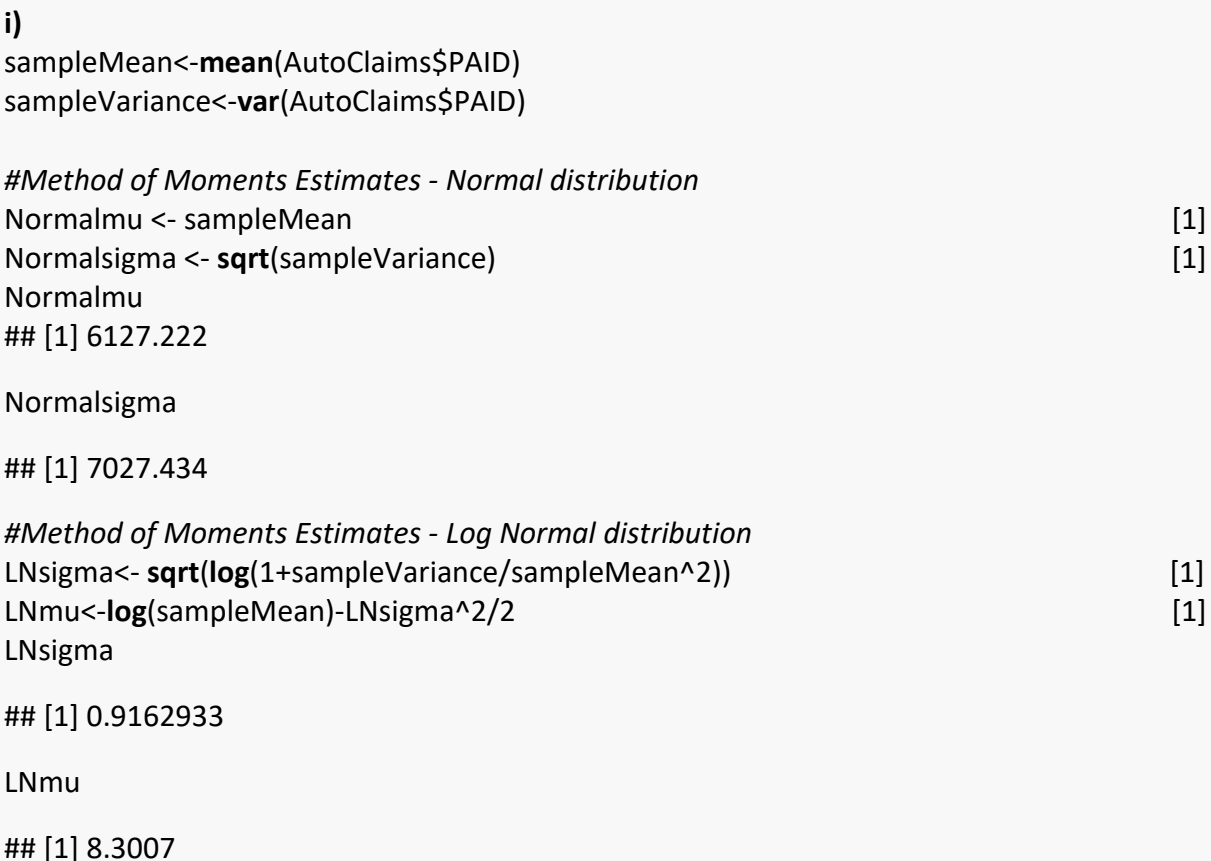

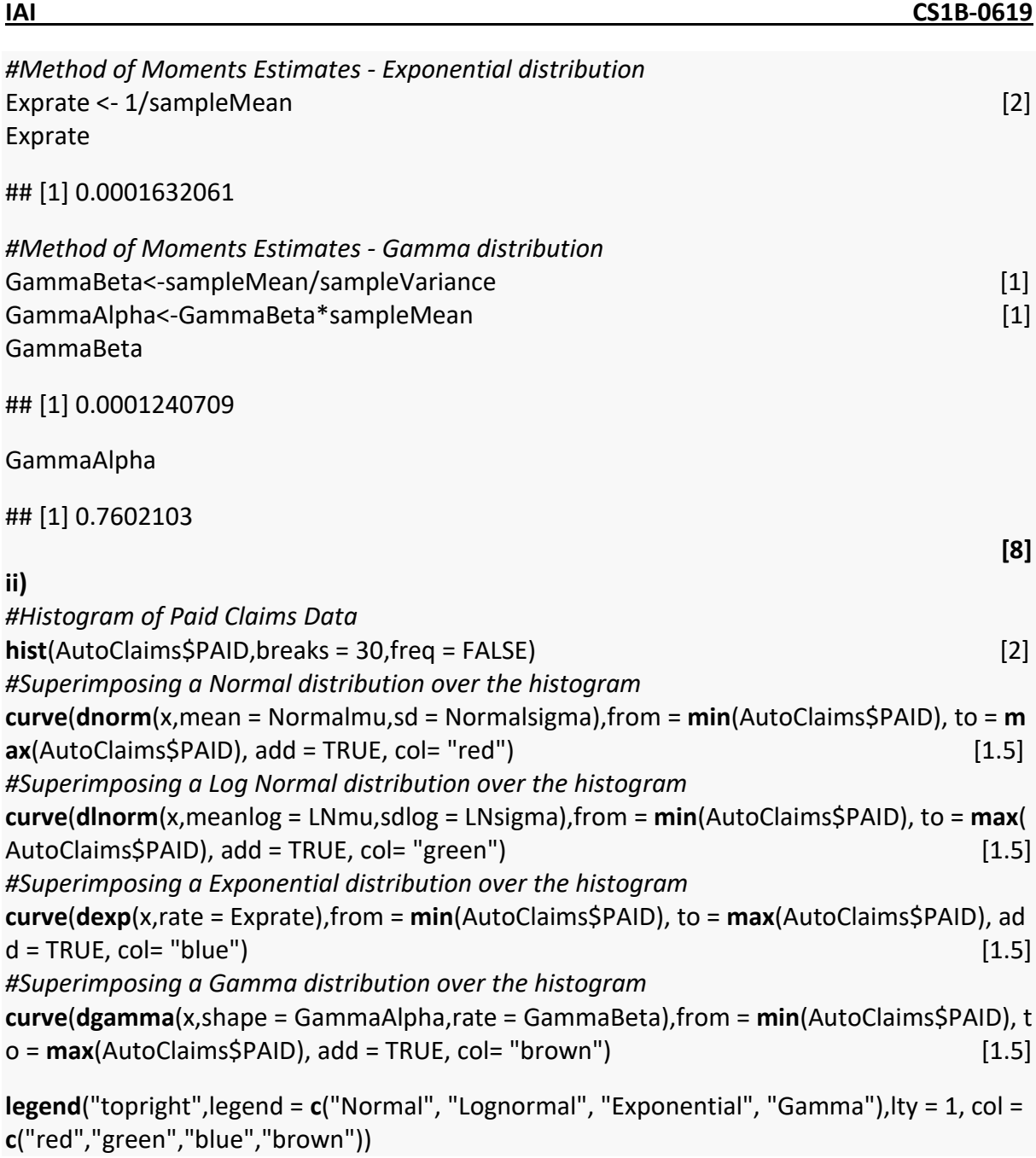

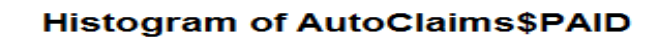

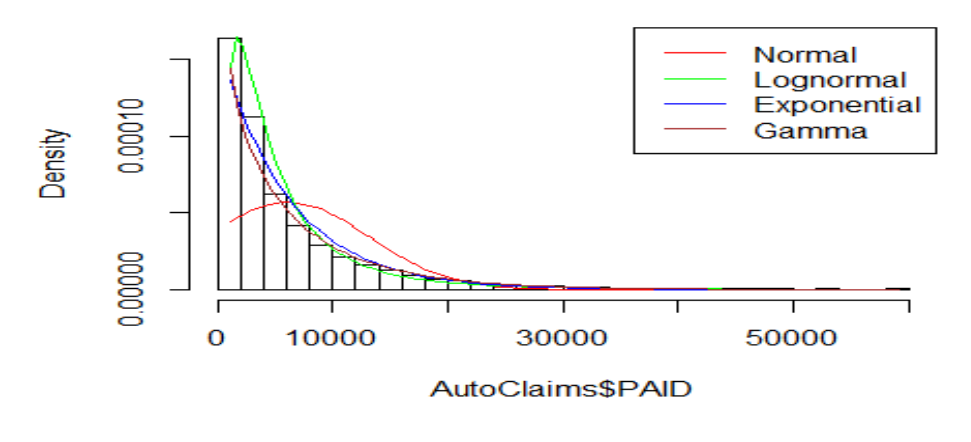

**[8]**

**iii)**

*#Computed quantiles of the actual data as well as that of different distributions* **quantile**(AutoClaims\$PAID,**c**(0.05,0.25,0.5,0.75,0.95)) [1]

Page **5** of **13**

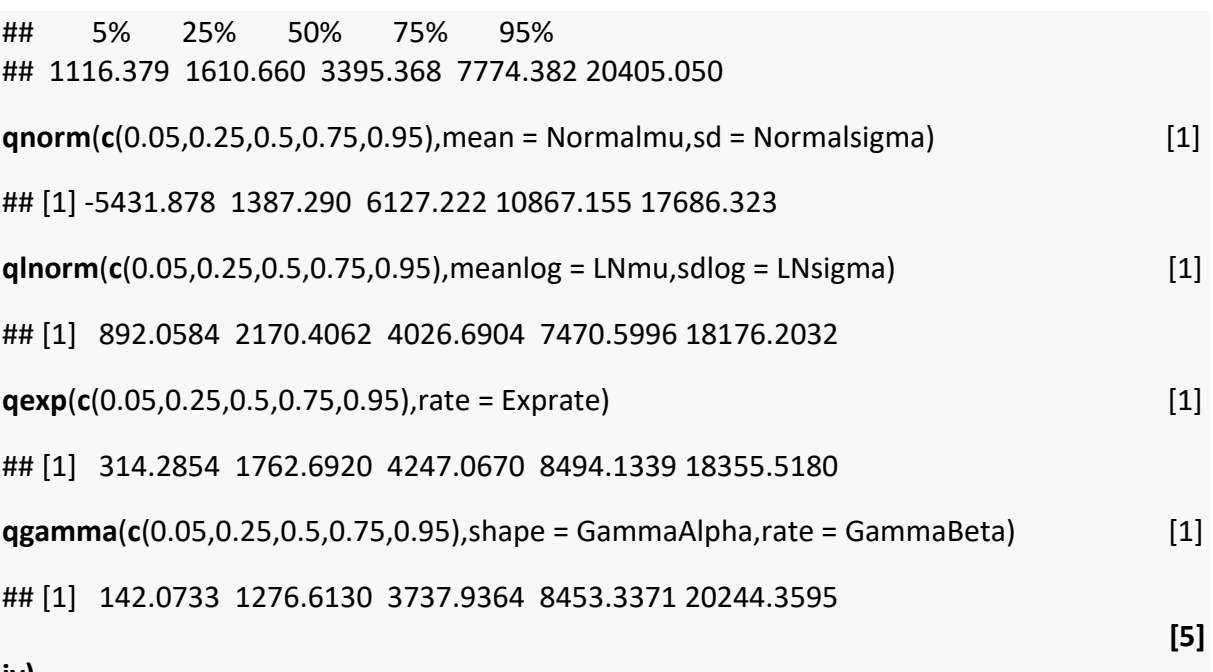

**iv)**

*#Comment based on (ii) and (iii)*

From the histogram and the superimposed plots, it is clear that normal distribution does not  $\frac{1}{2}$  fit the data well.  $\frac{1}{2}$  is a set of the data well.

The other three curves are getting superimposed more or less similarly to the data. Even fro m the quantiles we observe that lower values are aptly modeled using lognormal distributio n (5th percentile of lognormal being close to actual values) whereas gamma distribution is m odeling the higher values more appropriately  $(95<sup>th</sup>$  percentile). [2]

Hence, just by looking at (ii) and (iii), best fitting distribution among Lognormal, Gamma and Exponential distributions cannot be concluded. It requires additional analysis in the form of o ther statistical tests to confirm the best fit

#### **[4] [25 Marks]**

*Part (i) was well attempted though many students had difficulty in arriving at the parameter s corresponding to lognormal distribution and Gamma distribution. All those who attempted Part (i) successfully were able to attempt Part (ii) and Part (iii) as well, but the failure in fittin g a few distributions in part (i) resulted in only part answers for part (ii) and (iii). Many stude nts were able to plot the histogram and the distributions decently well but the labelling thro ugh appropriate legends was not done well. Part (iv) was not attempted by many students a nd among them who attempted, complete interpretation was lagging. Very few wrote a det ailed interpretation of the result.*

#### **Solution 3:**

#### **i)**

*#Fitting a Linear Regression Model* model1<-**lm**(PAID~.,data = AutoClaims) **summary**(model1) [5]

## ## Call: ## lm(formula = PAID ~ ., data = AutoClaims)

```
## 
## Residuals:
## Min 1Q Median 3Q Max 
## -10462 -2276 119 1611 36377 
## 
## Coefficients:
## Estimate Std. Error t value Pr(>|t|) 
## (Intercept) 19818.12 1391.58 14.242 < 2e-16 ***
## STATESTATE 02 -2306.41 658.69 -3.502 0.000477 ***
## STATESTATE 03 -580.09 761.36 -0.762 0.446242 
## STATESTATE 04 -689.08 702.04 -0.982 0.326495 
## STATESTATE 06 440.79 752.27 0.586 0.558010 
## STATESTATE 07 -1254.29 837.22 -1.498 0.134318 
## STATESTATE 10 2275.25 885.44 2.570 0.010284 * 
## STATESTATE 12 -752.99 850.10 -0.886 0.375897 
## STATESTATE 14 -404.69 842.90 -0.480 0.631216 
## STATESTATE 15 -4791.86 623.56 -7.685 2.87e-14 ***
## STATESTATE 17 -883.67 704.58 -1.254 0.209982 
## CLASSC11 -11743.95 430.60 -27.274 < 2e-16 ***
## CLASSC6 -14833.37 410.84 -36.105 < 2e-16 ***
## CLASSF6 -225.16 517.68 -0.435 0.663670 
## GENDERM -1193.01 215.50 -5.536 3.69e-08 ***
## AGE 15.76 24.10 0.654 0.513418 
## ---
## Signif. codes: 0 '***' 0.001 '**' 0.01 '*' 0.05 '.' 0.1 ' ' 1
## 
## Residual standard error: 3943 on 1401 degrees of freedom
## Multiple R-squared: 0.6886, Adjusted R-squared: 0.6852 
## F-statistic: 206.5 on 15 and 1401 DF, p-value: < 2.2e-16
Note: 1 Mark can be deducted if the output is not pasted
anova(model1)
Analysis of Variance Table
Response: PAID
       Df Sum Sq Mean Sq F value Pr(>F) 
STATE 10 9.8027e+09 9.8027e+08 63.0629 < 2.2e-16 ***
CLASS 3 3.7869e+10 1.2623e+10 812.0763 < 2.2e-16 ***
GENDER 1 4.7271e+08 4.7271e+08 30.4106 4.158e-08 ***
AGE 1 6.6423e+06 6.6423e+06 0.4273 0.5134 
Residuals 1401 2.1778e+10 1.5544e+07 
---
Signif. codes: 0 '***' 0.001 '**' 0.01 '*' 0.05 '.' 0.1 ' ' 1
```
#### **Interpretation**

R-Squared: 68.86% of the variation in the claims paid is explained by state, rating class, gender and age [1] see all the set of the set of the set of the set of the set of the set of the set of the set of the set of the set of the set of the set of the set of the set of the set of the set of the set of the set

Adjusted R-Squared: 68.52% is used to compare with other models, adjusts for the number of terms in the model. We Use adjusted R-squared to compare the goodness-of-fit for regression models that contain differing numbers of independent variables. [1]

p-value of the model is <2.2\*E-16 which is less than 0.05 and hence the null hypothesis of "There is no significant linear relationship between the given independent variables X and a dependent variable Y" is rejected at 5% level of significance. Using this model to predict the DV is better than simply using the expected value of the DV as a predictor for the DV [2]

p-value of the coefficients: While the model is overall significant, some of the variables may be insignificant. As state 1, Rating class C1 and Gender female are taken as based states and their coefficients are clubbed in the intercept itself, we observe that coefficients of State 2 and state 15 (Negative) and State 10 (Positive) are significantly different from state 1 (At 95% Confidence level). Similarly rating classes C11 and C6 have significantly negative coefficients compared to C1 indicating that the claim paid for those two rating classes is significantly lesser compared to that of C1. Males have significantly lesser claim paid compared to females at 95% confidence level [2]

From the ANOVA table, we can infer that except Age, all other variables are significant in prediction of claims paid  $[1]$ 

**[12]**

**ii)** *#Plot of residuals vs. Fitted Values* **plot**(model1\$fitted.values,model1\$residuals) [3]

> Ō 30000 model1\$residuals 10000  $-10000$  $\overline{0}$ 5000 10000 15000 20000

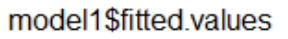

The plot is used to detect non-linearity, unequal error variances, and outliers.

The residuals "do not bounce randomly" around the 0 line. This suggests that the assumption that the relationship is linear is not reasonable.

The residuals do not form a "horizontal band" around the 0 line. This suggests that the variances of the error terms are not equal and exhibit heteroscedasticity

A few residuals "stands out" from the basic random pattern of residuals. This suggests that there are outliers. [2] [2] there are outliers.

*# QQ Plot of the residuals* **qqnorm**(model1\$residuals) [3]

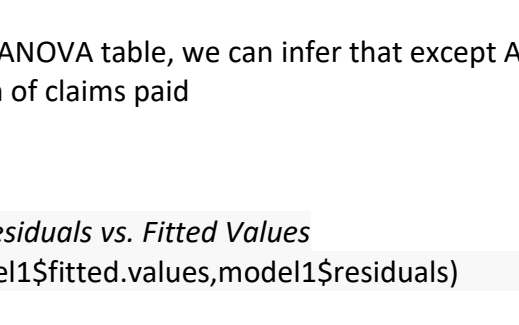

### **Normal Q-Q Plot**

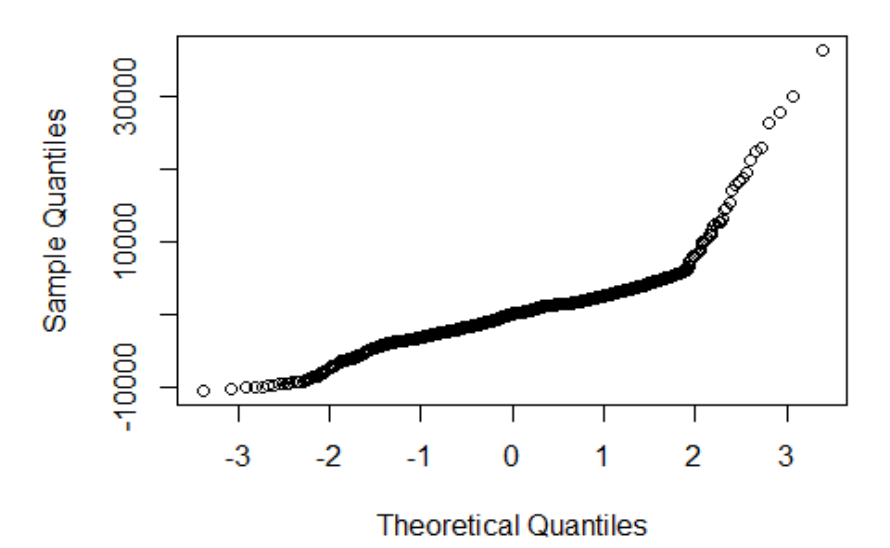

A Q-Q plot is a scatterplot created by plotting two sets of quantiles against one another. If both sets of quantiles came from the same distribution, we should see the points forming a line that's roughly straight. Here it is not, indicating deviance of the residuals from normality. Thus linear regression may not be a better fit to the data [2] **[10]**

**iii)**

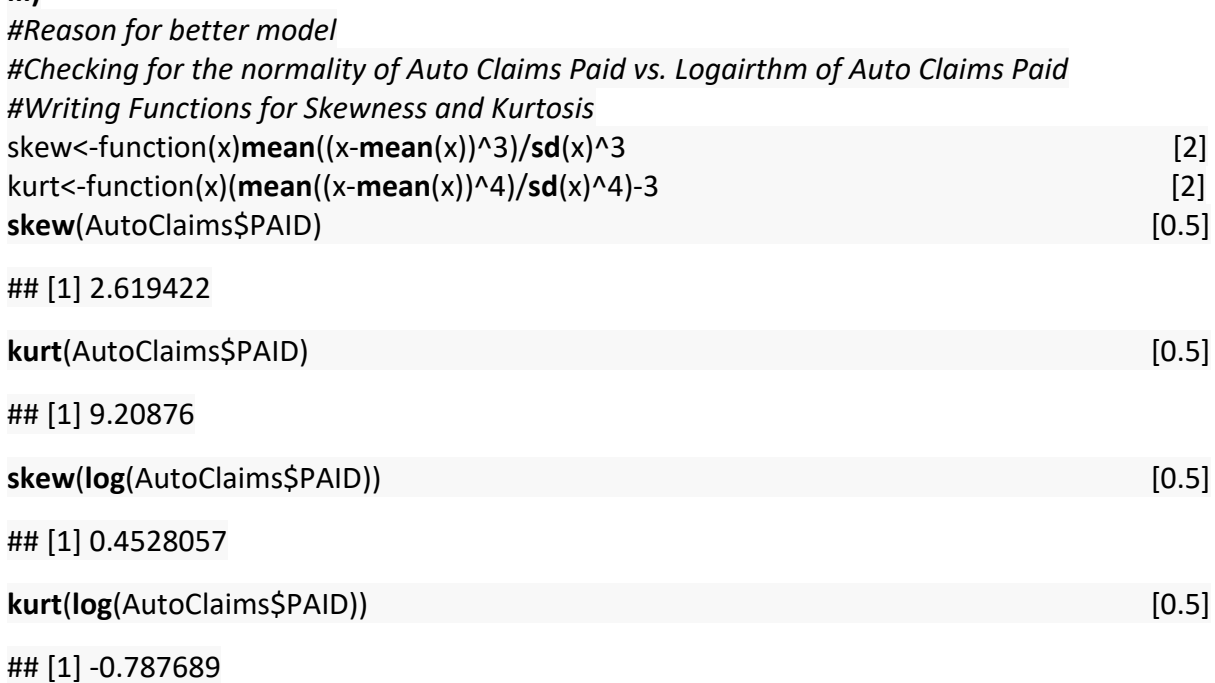

Skewness and Kurtosis of Log (Claims) are more close to Zero compared to those of actual claims paid, thus indicating the possibility of using linear regression with this dependent variable [1]

**iv)** *# Using Natural Logarithm of the claims paid*  model2<-**lm**(**log**(PAID)~.,data = AutoClaims) **summary**(model2) [3]

**[7]**

```
anova(model2)
Analysis of Variance Table
Response: log(PAID)
       Df Sum Sq Mean Sq F value Pr(>F) 
STATE 10 246.26 24.626 107.6969 < 2.2e-16 ***
CLASS 3 690.09 230.031 1006.0090 < 2.2e-16 ***
GENDER 1 10.88 10.882 47.5908 7.927e-12 ***
AGE 1 0.12 0.123 0.5384 0.4632 
Residuals 1401 320.35 0.229 
---
Signif. codes: 0 '***' 0.001 '**' 0.01 '*' 0.05 '.' 0.1 ' ' 1
## 
## Call:
## Im(formula = log(PAID) \sim ., data = AutoClaims)
## 
## Residuals:
## Min 1Q Median 3Q Max 
## -0.96098 -0.34264 -0.05047 0.36828 1.08237 
## 
## Coefficients:
## Estimate Std. Error t value Pr(>|t|) 
## (Intercept) 9.896308 0.168777 58.635 < 2e-16 ***
## STATESTATE 02 -0.154804 0.079889 -1.938 0.0529 . 
## STATESTATE 03 0.110585 0.092342 1.198 0.2313 
## STATESTATE 04 0.049554 0.085147 0.582 0.5607 
## STATESTATE 06 0.116190 0.091239 1.273 0.2031 
## STATESTATE 07 0.142721 0.101543 1.406 0.1601 
## STATESTATE 10 0.098014 0.107391 0.913 0.3616 
## STATESTATE 12 0.027982 0.103105 0.271 0.7861 
## STATESTATE 14 0.090316 0.102231 0.883 0.3771 
## STATESTATE 15 -0.645918 0.075628 -8.541 < 2e-16 ***
## STATESTATE 17 0.004611 0.085455 0.054 0.9570 
## CLASSC11 -1.203098 0.052225 -23.037 < 2e-16 ***
## CLASSC6 -1.988743 0.049829 -39.911 < 2e-16 ***
## CLASSF6 -0.034909 0.062787 -0.556 0.5783 
## GENDERM -0.180923 0.026136 -6.922 6.75e-12 ***
## AGE 0.002145 0.002923 0.734 0.4632 
## ---
## Signif. codes: 0 '***' 0.001 '**' 0.01 '*' 0.05 '.' 0.1 ' ' 1
## 
## Residual standard error: 0.4782 on 1401 degrees of freedom
## Multiple R-squared: 0.7473, Adjusted R-squared: 0.7446 
## F-statistic: 276.2 on 15 and 1401 DF, p-value: < 2.2e-16
```
#### **Key Differences**

**1.** R-Squared and Adjusted R-Squared improved and hence the model is a better fit compared to the initial model and the set of the initial model of the set of the initial model of the set of the initial model of the set of the initial model of the set of the set of the set of the set of the set of t

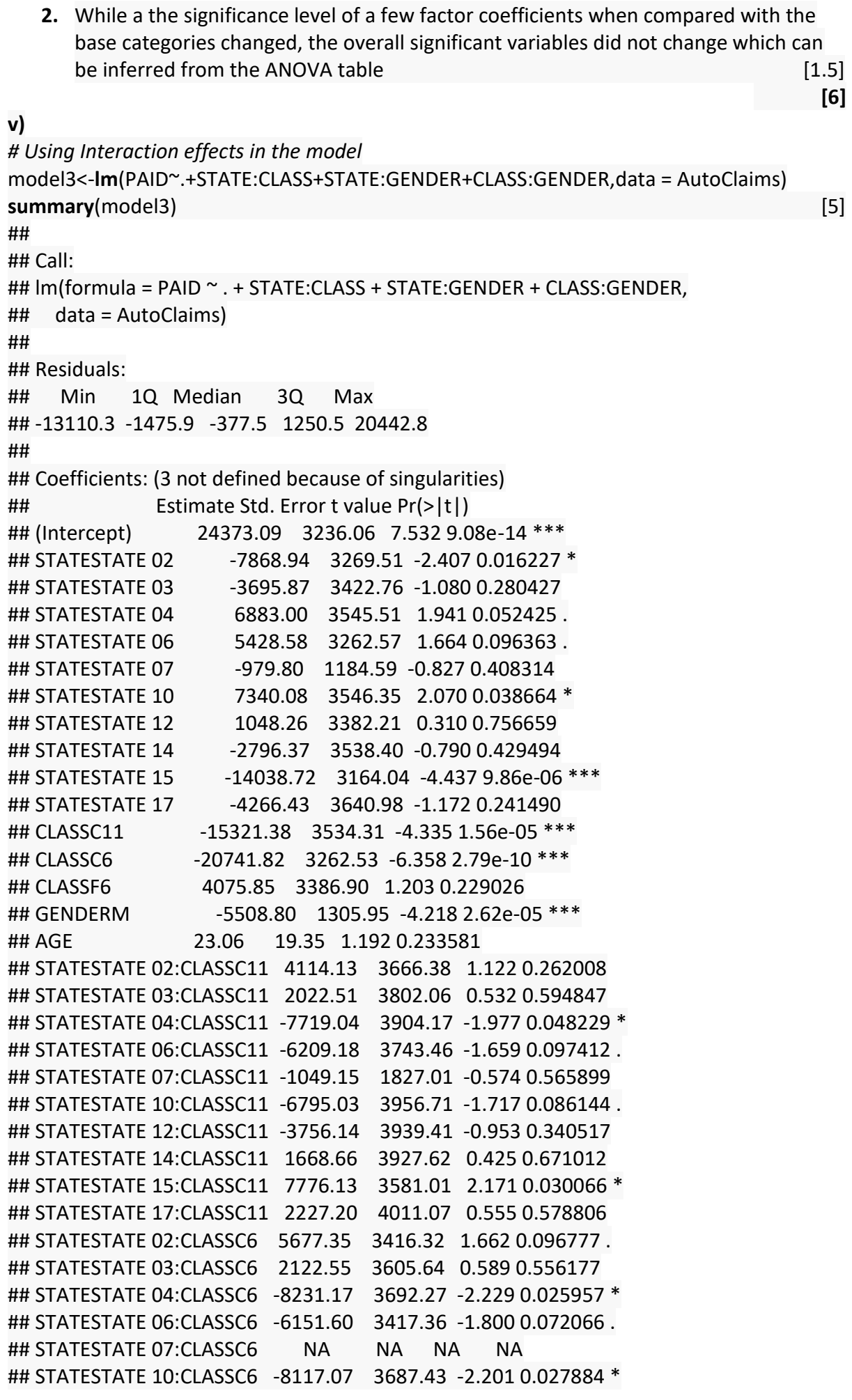

```
## STATESTATE 12:CLASSC6 -2090.95 3561.06 -0.587 0.557187 
## STATESTATE 14:CLASSC6 1711.83 3617.52 0.473 0.636143 
## STATESTATE 15:CLASSC6 10891.63 3315.76 3.285 0.001046 ** 
## STATESTATE 17:CLASSC6 2376.31 3776.77 0.629 0.529330 
## STATESTATE 02:CLASSF6 -1213.53 3542.37 -0.343 0.731971 
## STATESTATE 03:CLASSF6 -2272.17 3835.79 -0.592 0.553708 
## STATESTATE 04:CLASSF6 -11888.76 3838.95 -3.097 0.001996 ** 
## STATESTATE 06:CLASSF6 -17556.04 4687.92 -3.745 0.000188 ***
## STATESTATE 07:CLASSF6 NA NA NA NA 
## STATESTATE 10:CLASSF6 1619.22 3953.37 0.410 0.682178 
## STATESTATE 12:CLASSF6 NA NA NA NA 
## STATESTATE 14:CLASSF6 -2570.84 3769.07 -0.682 0.495299 
## STATESTATE 15:CLASSF6 -3790.79 3441.11 -1.102 0.270822 
## STATESTATE 17:CLASSF6 362.96 3914.01 0.093 0.926130 
## STATESTATE 02:GENDERM 3404.19 1199.24 2.839 0.004598 ** 
## STATESTATE 03:GENDERM 3061.44 1347.32 2.272 0.023227 * 
## STATESTATE 04:GENDERM 1514.18 1279.13 1.184 0.236716 
## STATESTATE 06:GENDERM 2052.42 1337.41 1.535 0.125108 
## STATESTATE 07:GENDERM 3094.31 1450.30 2.134 0.033057 * 
## STATESTATE 10:GENDERM -73.99 1540.53 -0.048 0.961699 
## STATESTATE 12:GENDERM 2476.44 1474.81 1.679 0.093351 . 
## STATESTATE 14:GENDERM 2684.73 1624.58 1.653 0.098650 . 
## STATESTATE 15:GENDERM 3280.15 1148.55 2.856 0.004357 ** 
## STATESTATE 17:GENDERM 3033.26 1261.58 2.404 0.016335 * 
## CLASSC11:GENDERM 1171.02 730.27 1.604 0.109047 
## CLASSC6 :GENDERM 2372.86 692.55 3.426 0.000630 ***
## CLASSF6 :GENDERM -1786.40 905.11 -1.974 0.048620 *
## ---
## Signif. codes: 0 '***' 0.001 '**' 0.01 '*' 0.05 '.' 0.1 ' ' 1
## 
## Residual standard error: 3111 on 1361 degrees of freedom
## Multiple R-squared: 0.8116, Adjusted R-squared: 0.804 
## F-statistic: 106.6 on 55 and 1361 DF, p-value: < 2.2e-16
Interpretation [5]
anova(model3)
Analysis of Variance Table
Response: PAID
        Df Sum Sq Mean Sq F value Pr(>F) 
STATE 10 9.8027e+09 9.8027e+08 101.2664 < 2.2e-16 ***
CLASS 3 3.7869e+10 1.2623e+10 1304.0318 < 2.2e-16 ***
GENDER 1 4.7271e+08 4.7271e+08 48.8334 4.350e-12 ***
AGE 1 6.6423e+06 6.6423e+06 0.6862 0.407612 
STATE:CLASS 27 7.8659e+09 2.9133e+08 30.0960 < 2.2e-16 ***
STATE:GENDER 10 2.7570e+08 2.7570e+07 2.8482 0.001634 ** 
CLASS:GENDER 3 4.6128e+08 1.5376e+08 15.8841 3.733e-10 ***
Residuals 1361 1.3175e+10 9.6801e+06 
---
Signif. codes: 0 '***' 0.001 '**' 0.01 '*' 0.05 '.' 0.1 ' ' 1
```
1. R-Squared and Adjusted R-Squared increased to above 80% and hence the model is a better fit compared to the earlier models **and in the earlier models** [2]

Page **12** of **13**

- 2. Interaction effect between a few classes and states emerged out to be very significant (State 6 and Class F6 came out to be significantly negative). Though State 15 came out to be significantly negative when main effects alone were considered, the interaction effects compensated that negative significantly when interacted with class C6 and Class 11 whereas the interaction coefficient is not significant between State 15 and Class F6 indicating that the claims paid is significantly lesser when the state is 15 and class is F6 compared to other rating classes. Digging deeper into the relationships is possible with the interaction effect. Similarly main effect of Gender is significantly negative compared to females but that is offset to some extent for some states (2,3,7,15) and for some rating classes (C6) whereas it is further negative in case of F6. So the differences can be magnified by considering the interaction effects, improving the predictability of the model [1]
- 3. ANOVA table for the model suggests that except the age all the main effects and their interaction effects are significant at 5% significance level indicating their contribution to the predictability of the model [2]

**[10] [45 Marks]**

*Part (i) and Part (ii) were attempted by maximum number of students. Many of them were successful in writing the code to fit a linear regression model but only successful students were able to provide a good interpretation of the results. Likewise many students were able to write the code for plotting but very few of them ended up in writing the interpretations based on the graphs. Part (iii) was not attempted by many students and those who attempted also ended up in writing wrong functions. Overall, this question was very poorly done. Part (iv) was attempted well, code was written well but a few ended up in writing correct interpretations. Part (v) was attempted by a few students only and many of them failed to provide appropriate interpretation.*

- *Performance of students in CS1B varied drastically. Only a few questions were answered successfully by majority of the participants*
- *R code was used well by majority of the participants but they failed to make interpretations based on the results of the code*
- *Topics wise, students showed a good understanding of the regression models, data analysis and visualizations but the topics on distributions, Hypothesis testing were not addressed well.*
- *The level of interpretation and the comments provided next to the R Code varied significantly among the students.*
- *A good number of students failed in submitting/pasting the output for a few R Functions which resulted in them losing a few marks.*

**\*\*\*\*\*\*\*\*\*\*\*\*\*\*\*\*\*\*\***